$10:24$   $\Rightarrow$   $\frac{4}{3}$  as  $\bullet$  $\mathbf{0} \in \mathbb{C}^{3 \times 3} \oplus \mathbb{C}$  $Q$  :  $\leftarrow$ **1 - Baixe em seu Unimed Cliente**  $\boxed{A}$ Unimed do Brasil **celular o aplicativo** 国 **Unimed Cliente.**  $4.0*$  $\mathbf{L}$ Classificação L 26 mil avaliacões © 23 MB Instalar **CLIENTE** Sobre este app Cuide da sua saúde e, se precisar, utilize nossos serviços totalmente online. Saúde e fitness Segurança dos dados  $\rightarrow$ Sua segurança começa com o entendimento de como os desenvolvedores coletam e compartilham seus dados. As práticas de segurança e privacidade de dados podem variar de acordo com o uso, a região e a idade. O vlar far r arualiz  $\circ$  (  $\odot$  $\blacksquare$ 

**2- Abra o aplicativo e clique no ícone localizado no canto superior direito, para fazer login.**

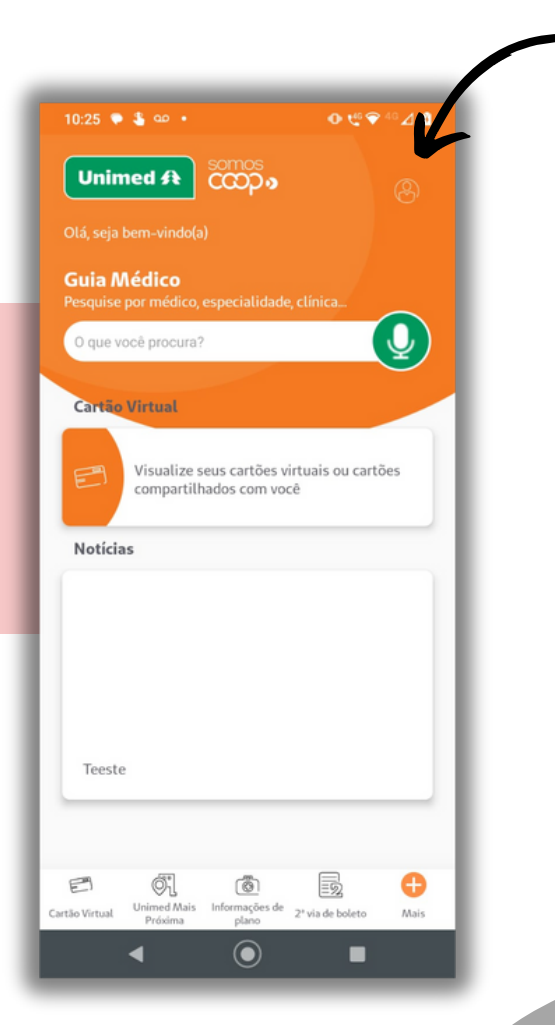

 $\rightarrow$ 

**1**

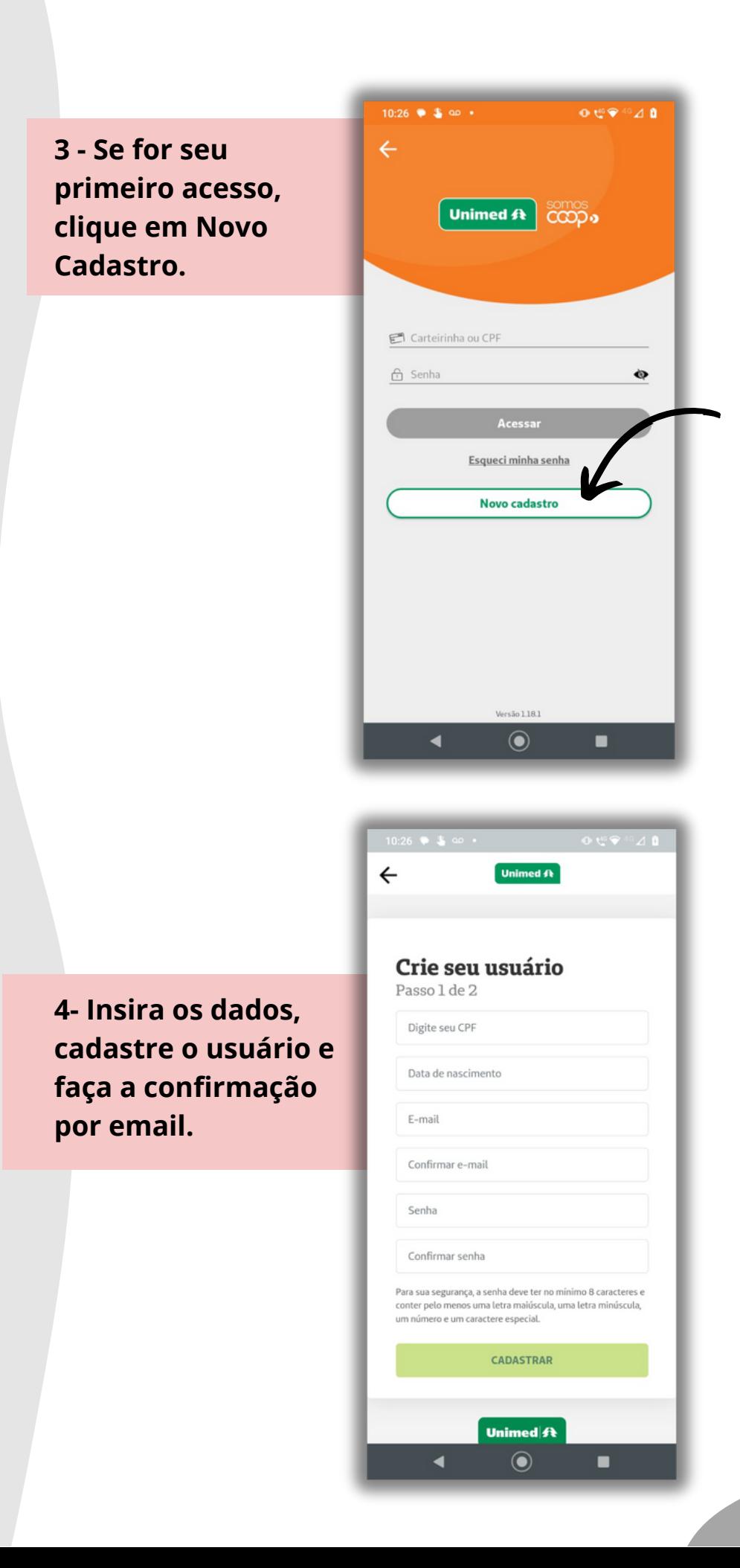

**2**

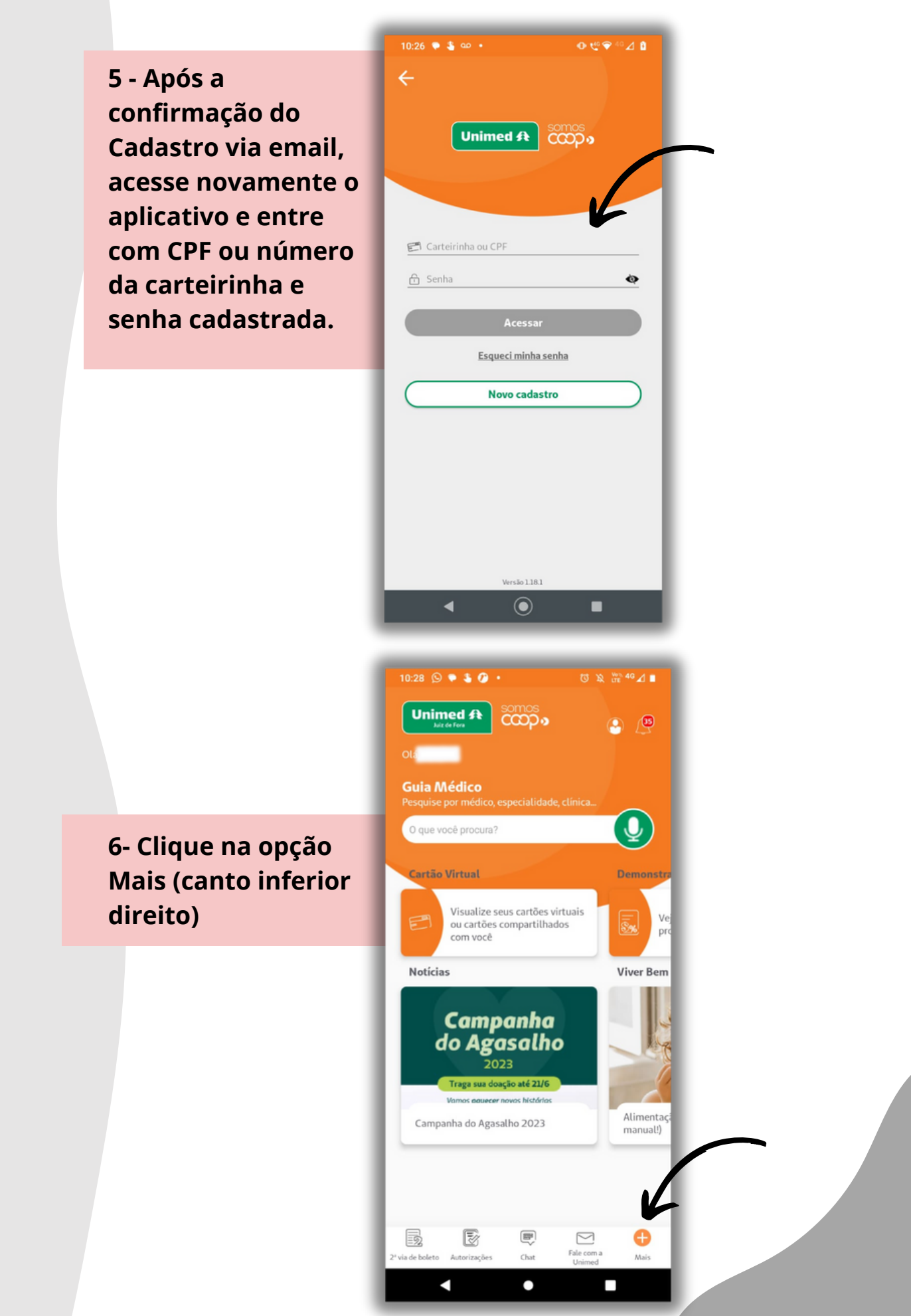

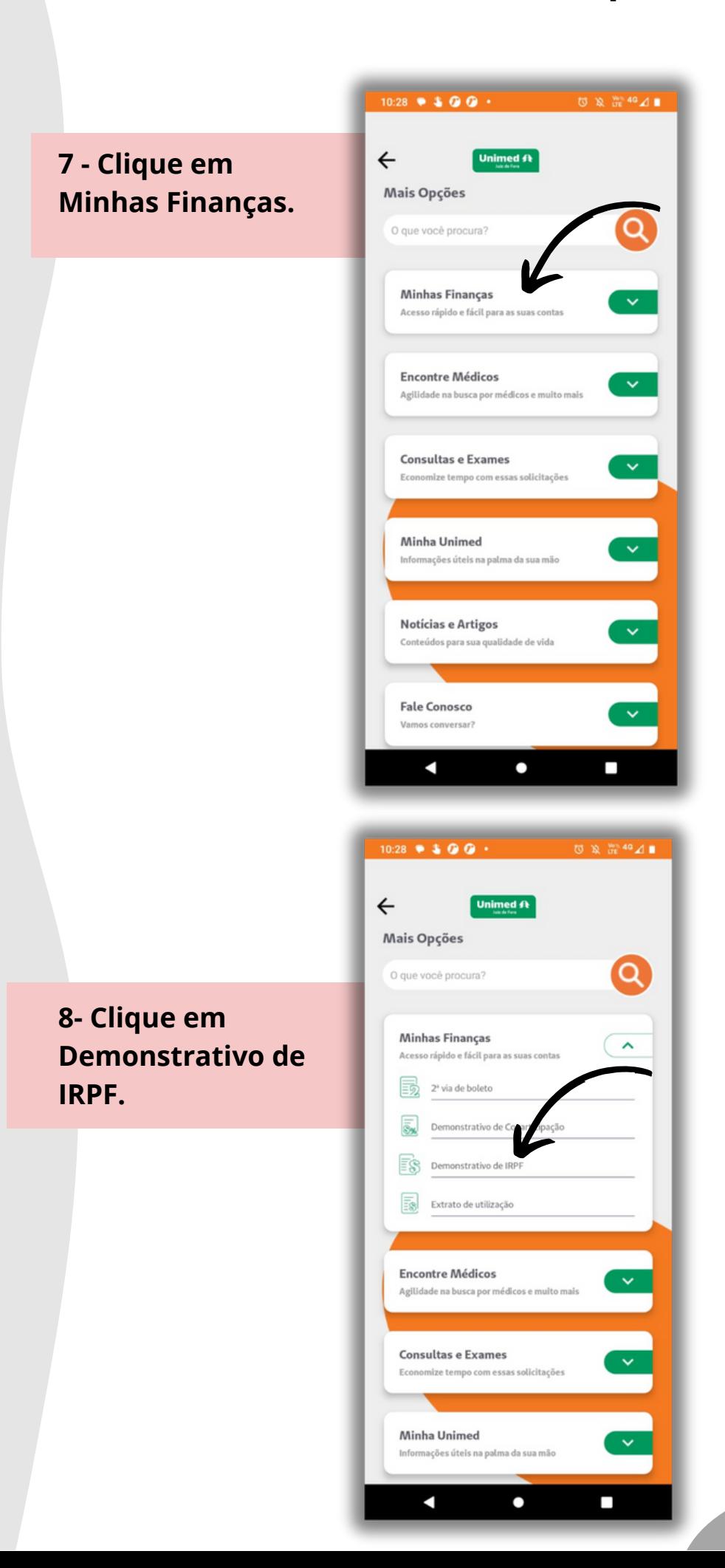

**4**